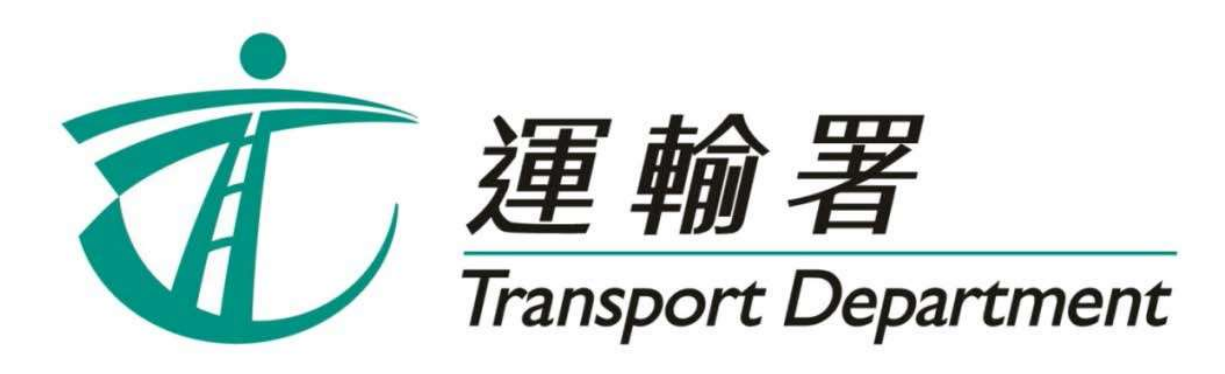

## 重考生快期 預約服務

# 電話預約服務 使用指引

駕駛事務組

2023 年 3 月

此頁留白

## 内容

## 第1章 簡介

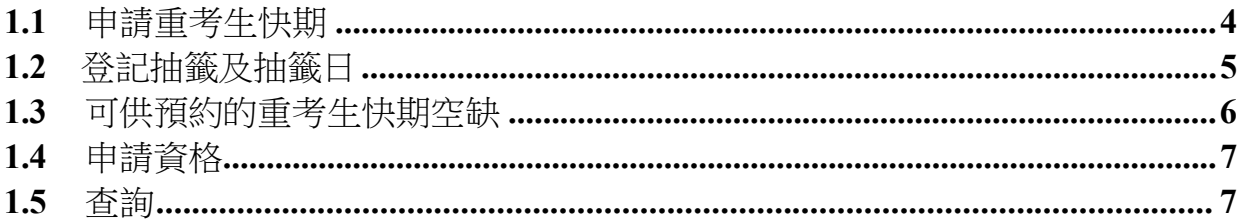

## 第 2 章 登記重考生快期抽籤

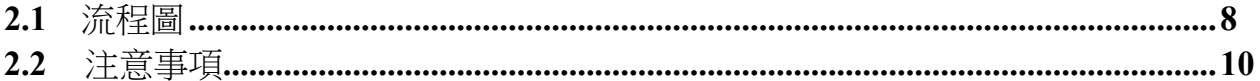

## 第 3 章 查詢或取消重考生快期抽籤登記

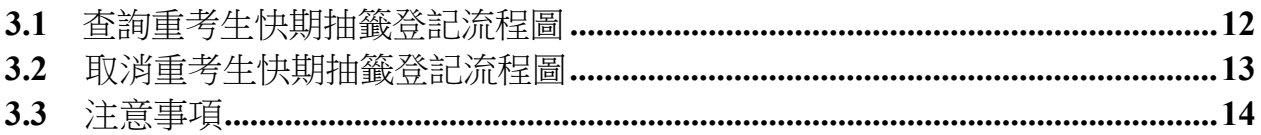

## 第 4 章 查詢重考生快期抽籤結果

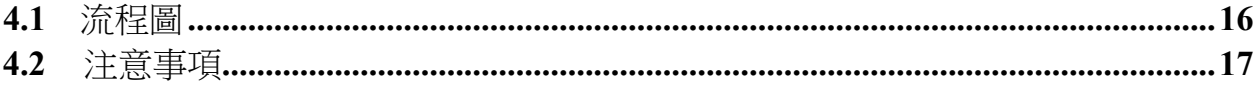

## 第 5 章 中籤考生預約重考生快期

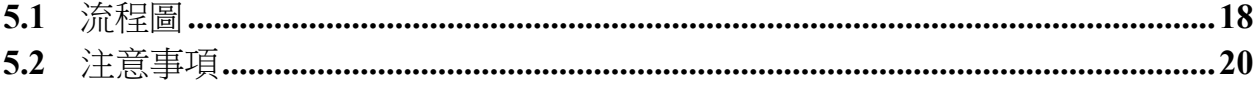

## 第 6 章 查詢或取消已預約的重考生快期

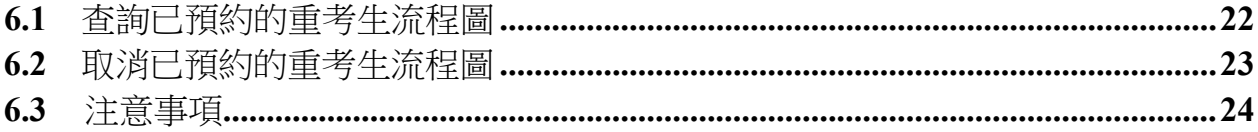

## 1 簡介

中 2023年3月 28日起,重考生快期空缺會以雷腦抽籤方式分配,中籤考生人數視平 該輪可供預約的考期空缺數量而定。合資格的重考生可以透過網上預約駕駛考試網頁 (www.gov.hk/drivingtest) (下稱「網上系統」),或重考生快期預約服務熱線 (2866 8148)(下稱「電話熱線」)登記參加重考生快期抽籤。請閱讀本指引以瞭解 如何使用電話預約重考生快期服務。

本指引內容會適時更新,請於運輸署網站(www.td.gov.hk)下載最新版本。

## 1.1 申請重考生快期

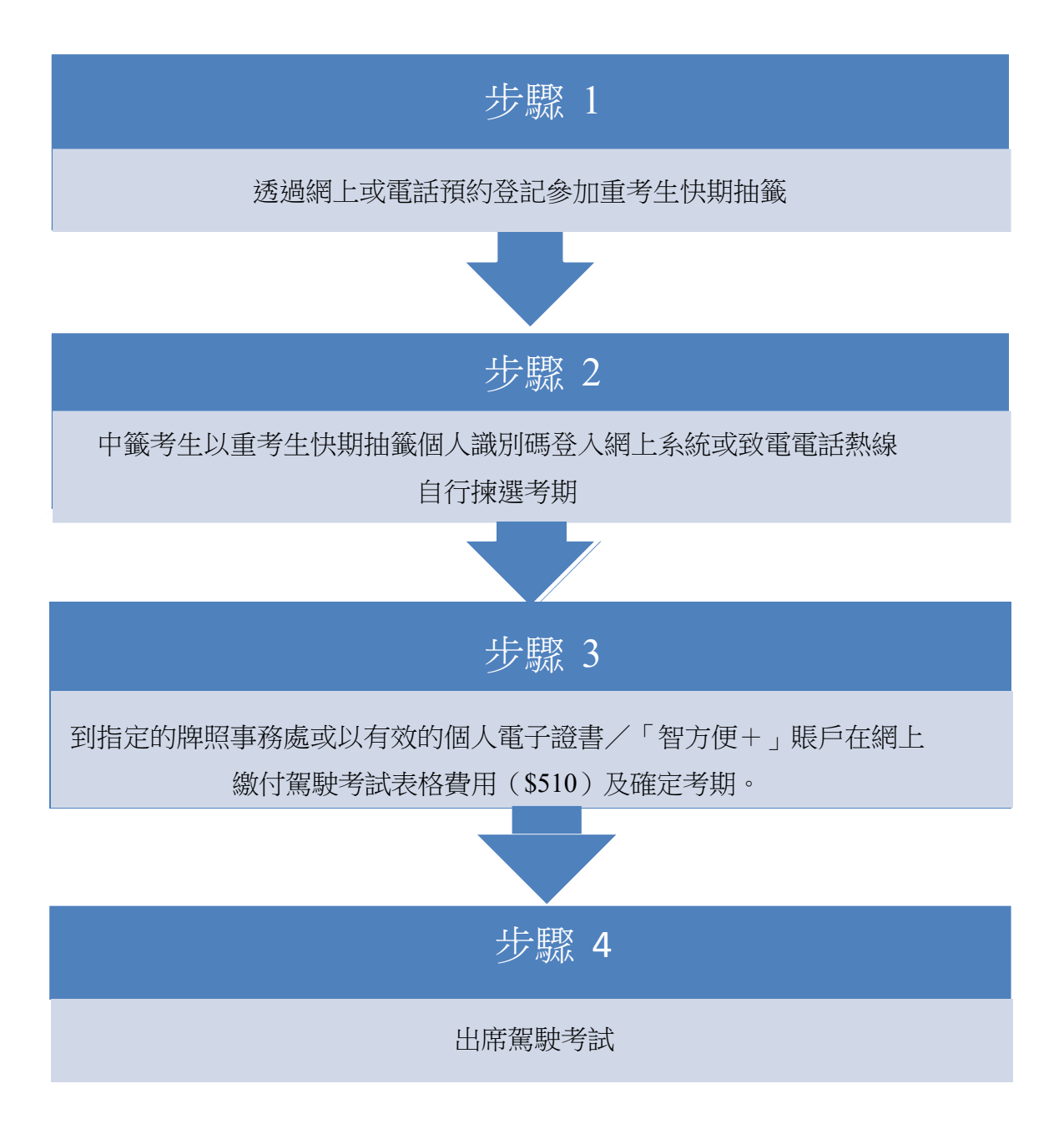

#### 1.2 登記抽籤及抽籤日

合資格的重考生須於星期一至五上午 11 時至晚上 11 時 59 分期間,透過網上系 統或電話熱線登記參加重考生快期抽籤。星期六、日及公眾假期不設登記服務。

考生可選擇登記一次性或連續抽籤。如選擇連續抽籤,考生將會自動參加由緊接 登記日的下個工作天起計兩星期內的每一輪重考生快期抽籤。否則,考生只會參 加一次緊接申請日的下個工作天的抽籤。

此外,重考生快期抽籤於工作天(即星期一至五)進行。如抽籤當日為公眾假期, 則順延至下一個工作天舉行。

#### 例子

考生於 2023年4月4日登記連續抽籤,由於 2023年4月5日為公眾假期,該輪 抽籤會順延至 2023 年 4 月 6 日舉行。因此考生將參與由 2023 年 4 月 6 日起至 2023 年 4 月 20 日期間兩星期內舉行每一輪抽籤。

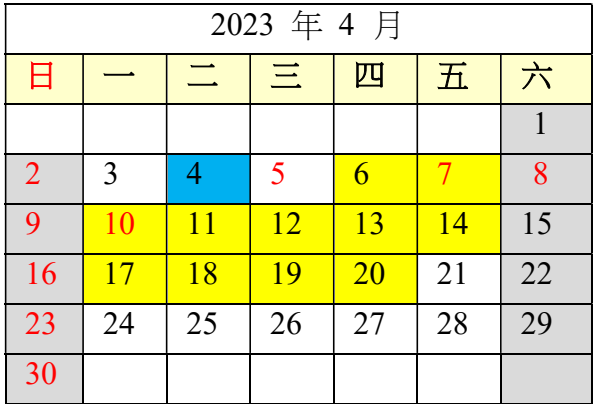

登記日 <mark>- 抽籤期</mark>

#### 1.3 可供預約的重考生快期空缺

合資格重考生於登記重考生快期抽籤時,需選擇應考車輛類別、應考部份及應考 地區。中籤考生於中籤當日,可揀選其所選擇的應考地區中,由中籤日後的第 7 個工作天後至第 30 個工作天內的重考生快期空缺。

#### 例子

考生登記了香港區私家車丙部試重考生快期抽籤。考生於 2023 年 4 月 4 日中籤, 他需於中籤當日下午 5 時前,選擇由 2023 年 4 月 18 日至 2023 年 5 月 22 日期 間,香港區中的私家車丙部試快期空缺。

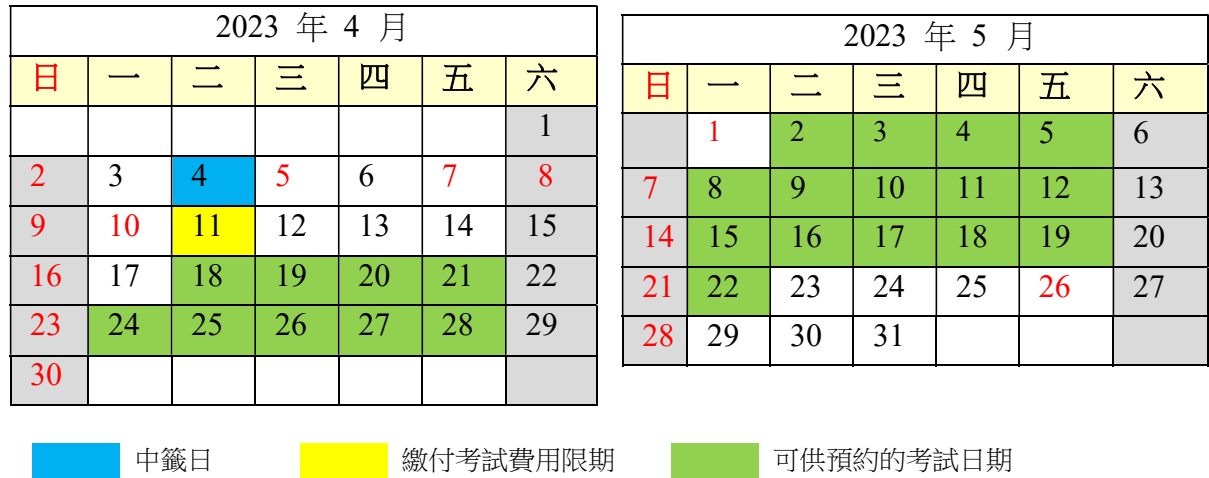

倘若申請人於 2023年4月4日當日下午5:00前完成預約重考生快期,其繳付 考試費用限期為 2023 年 4 月 11 日(即由申請日後起計 2 個工作天內)。如未能 在 2023 年 4 月 11 日或之前繳付駕駛考試表格費用及確定考期,有關重考生快期 預約將被取消,而該申請人於隨後的 30 個曆日內(即至 2023 年 5 月 11 日)將 不能登記任何車輛類別的重考生快期抽籤。

#### 1.4 申請資格

考生如符合下列條件,可由上次應考日期起計最少四個工作天後登記參加重考生 快期抽籤:

非商用車輛(包括私家車、輕型貨車及電單車)路試重考生

■ 於上次所應考的路試中全部或部份不及格。

商用車輛(包括中型貨車、重型貨車、私家/公共巴士、私家/公共小巴及掛接 式車輛)路試重考生

- 於上次所應考的商用車輛駕駛考試中不及格;及
- 在緊接本申請前五年內並無觸犯任何指定嚴重罪行而被定罪。

以下人士不可使用本電話熱線預約重考生快期:

- 未能符合以上條件;
- 於上次駕駛考試後少於 4 個工作天申請重考;
- 如持有正式駕駛執照,其有效期屆滿超過 3 年;及
- 已購買有關考試之駕駛考試表格重新排期考試。

#### 1.5 查詢

如有查詢,請致電 2771 7723 與駕駛考試排期事務處 (辦公時間: 星期一至五, 上午 9 時至下午 5 時,公眾假期除外)聯絡。

#### 2 登記重考生快期抽籤

2.1 流程圖

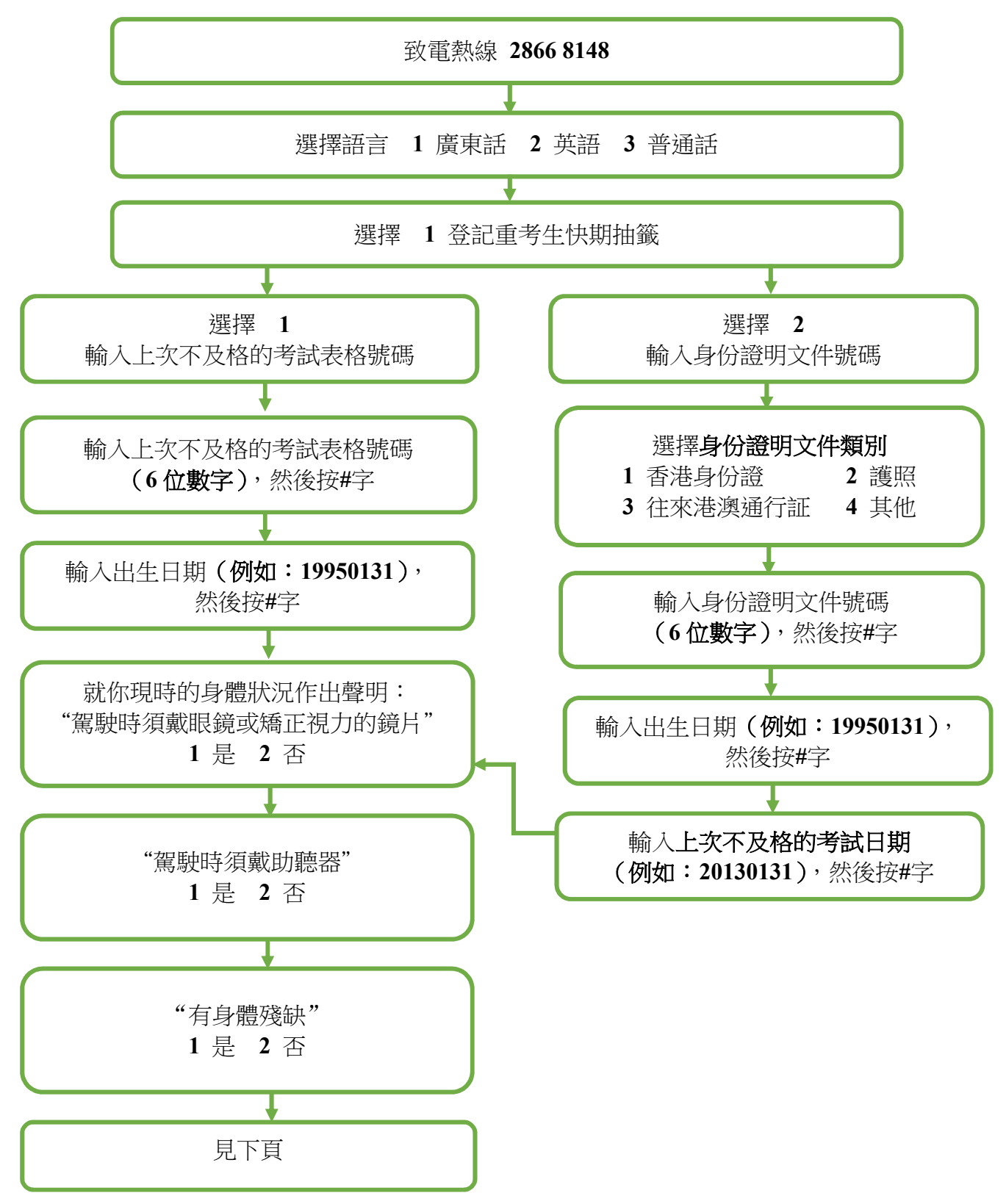

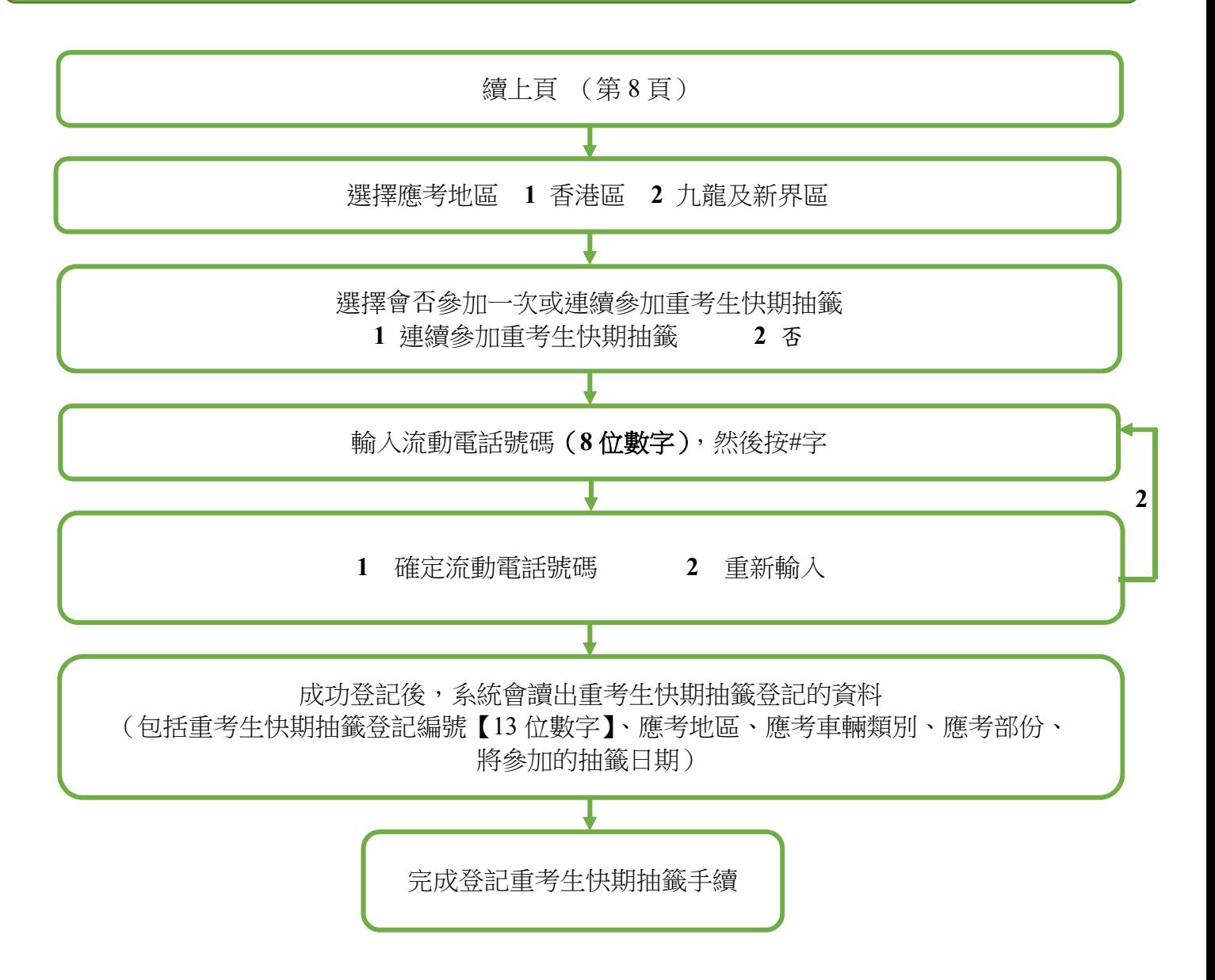

#### 2.2 注意事項

- 1. 考生只可就其合資格申請重考生快期的車輛類別中不及格的考試部分登記抽 籤。
- 2. 考生可選擇登記一次性或連續抽籤。如選擇連續抽籤,考生將會自動參加由 緊接登記日的下個工作天起計兩星期內的每一輪重考生快期抽籤。否則,考 生只會參加一次緊接申請日的下個工作天的抽籤。
- 3. 成功登記抽籤的考生將於登記當日經其選擇的聯絡方式(手機短訊或電郵) 收到該次的抽籤登記編號及資料。在抽籤期內,每名考生只可就每個車輛種 類登記一個流動電話號碼或一個電郵地址作通訊用途,而在同一期間每個流 動電話號碼或電郵地址只能為同一個已登記的考生使用。
- 4. 已獲編配相關車輛類別的候試名單之末的考期(俗稱「尾期」)的考生,不 可登記參加重考生快期抽籤。相反,如已登記參加抽籤的考生欲於網上申請 相關車輛類別的「尾期」,則必須首先取消有關的抽籤登記。

此頁留白

## 3 查詢或取消重考生快期抽籤登記

## 3.1 查詢重考生快期抽籤登記流程圖

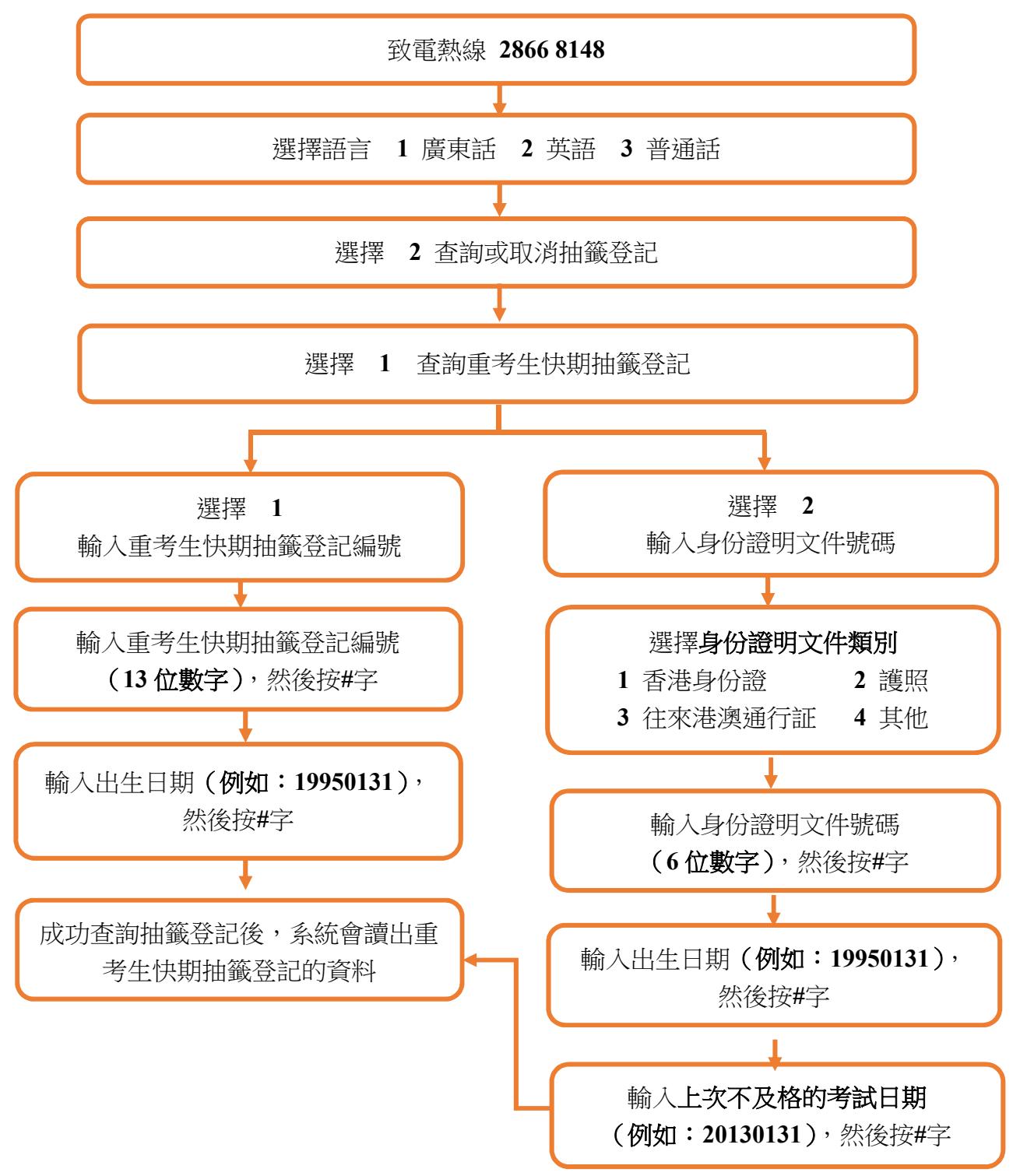

## 3.2 取消重考生快期抽籤登記流程圖

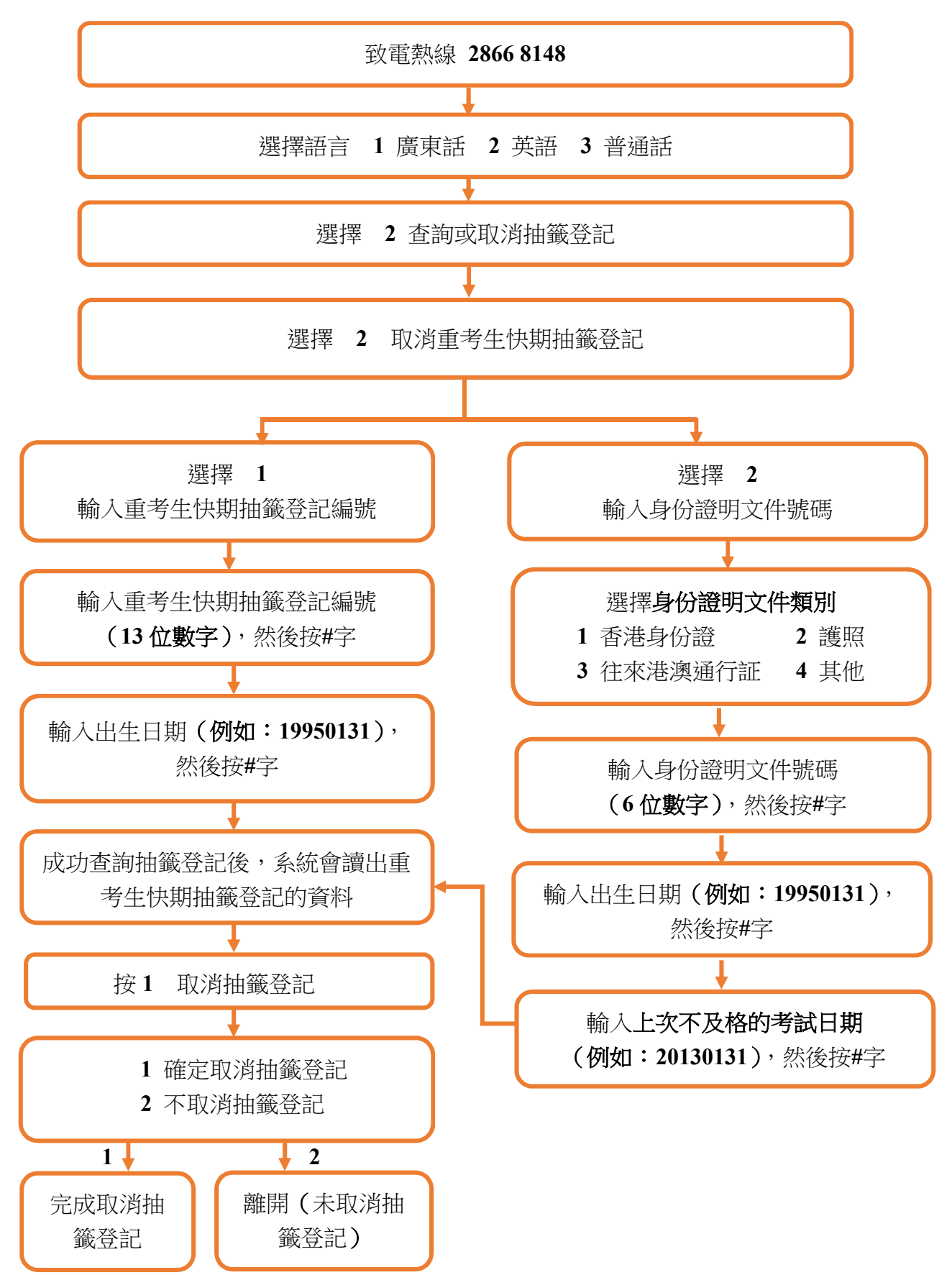

#### 3.3 注意事項

#### 查詢重考生快期抽籤登記

1. 完成登記抽籤的考生可於每日上午 9 時至晚上 11 時 59 分期間使用網上系統 或電話熱線查詢登記紀錄。

#### 取消重考生快期抽籤登記

- 2. 完成登記抽籤的考生可於每日上午 9 時至晚上 11 時 59 分期間使用網上系統 或電話熱線取消抽籤登記。
- 3. 有關登記一經取消,任何情況下均不能索回。考生最早可於取消登記後的下 一個工作天起重新登記。

此頁留白

## 4 查詢重考生快期抽籤結果

4.1 流程圖

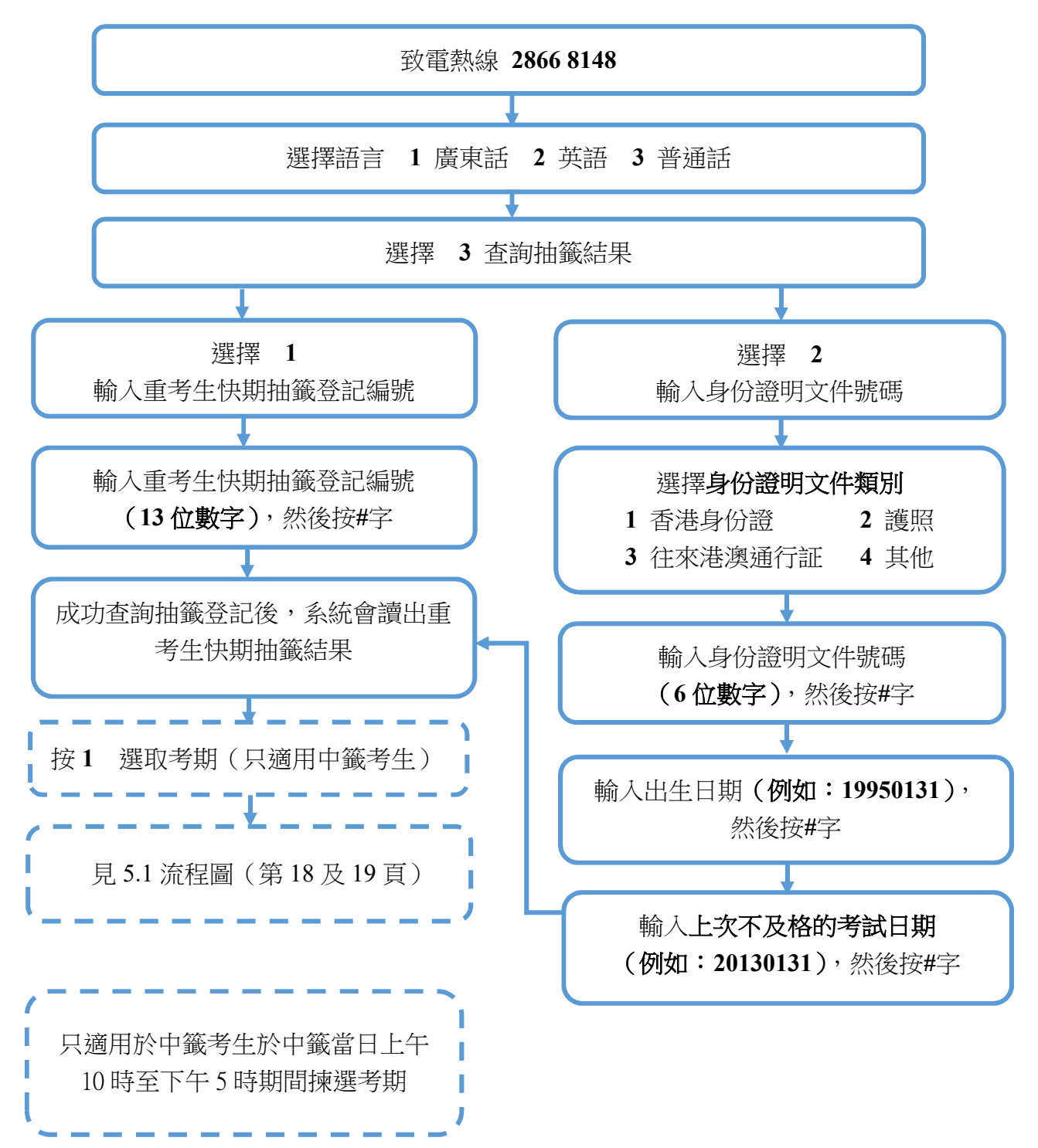

#### 4.2 注意事項

- 1. 抽籤結果會於抽籤日上午 9 時於運輸署相關網頁公布,中籤考生亦會經手機 短訊或電郵收到通知。考生亦可憑其登記編號經網上系統或電話熱線查詢抽 籤結果。
- 2. 如考生登記的抽籤期已屆滿而又未被抽中,將會收到手機短訊或電郵通知。 考生可視乎個人需要,最快於抽籤期屆滿當日再次登記重考生快期抽籤。

### 5 中籤考生預約重考生快期

5.1 流程圖

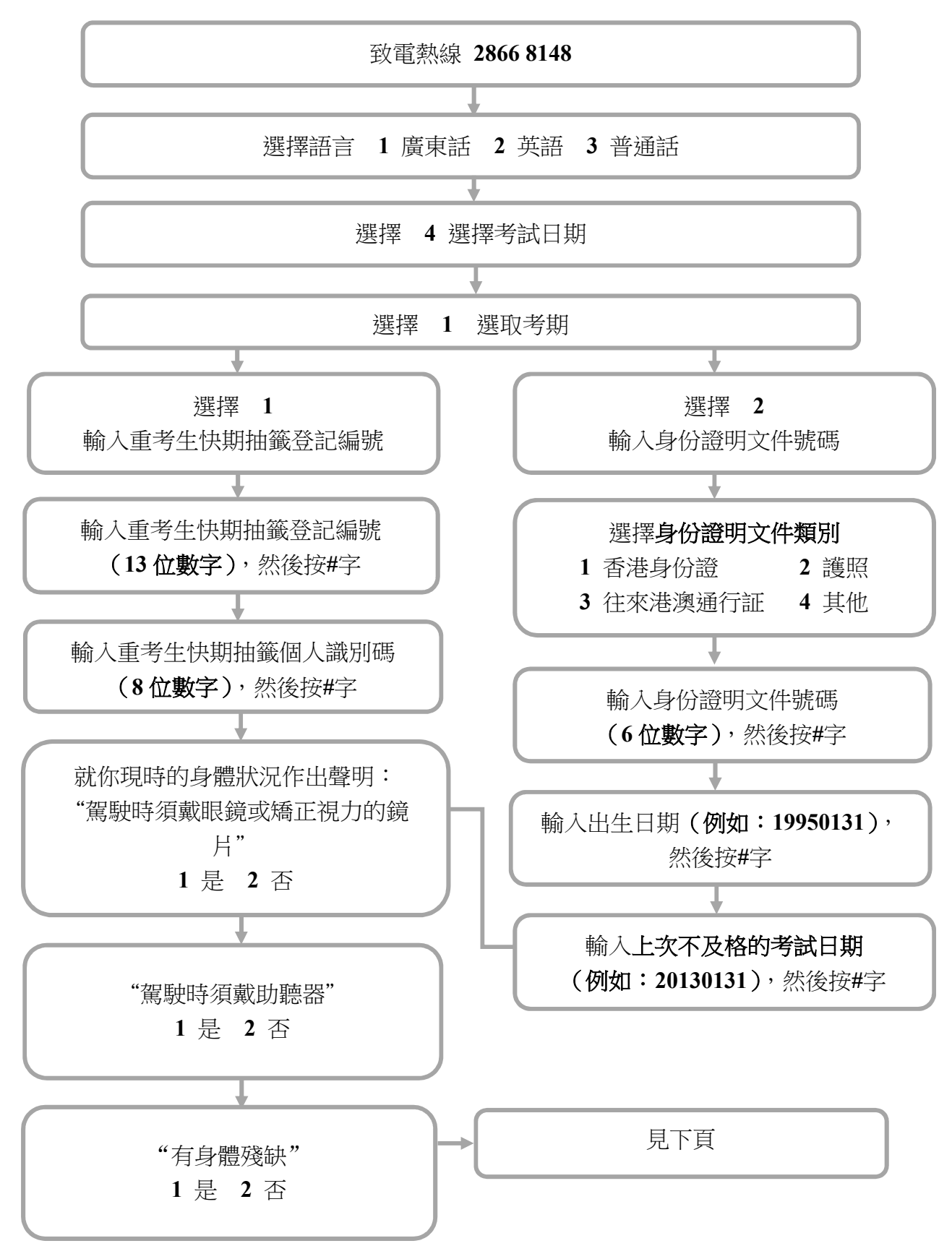

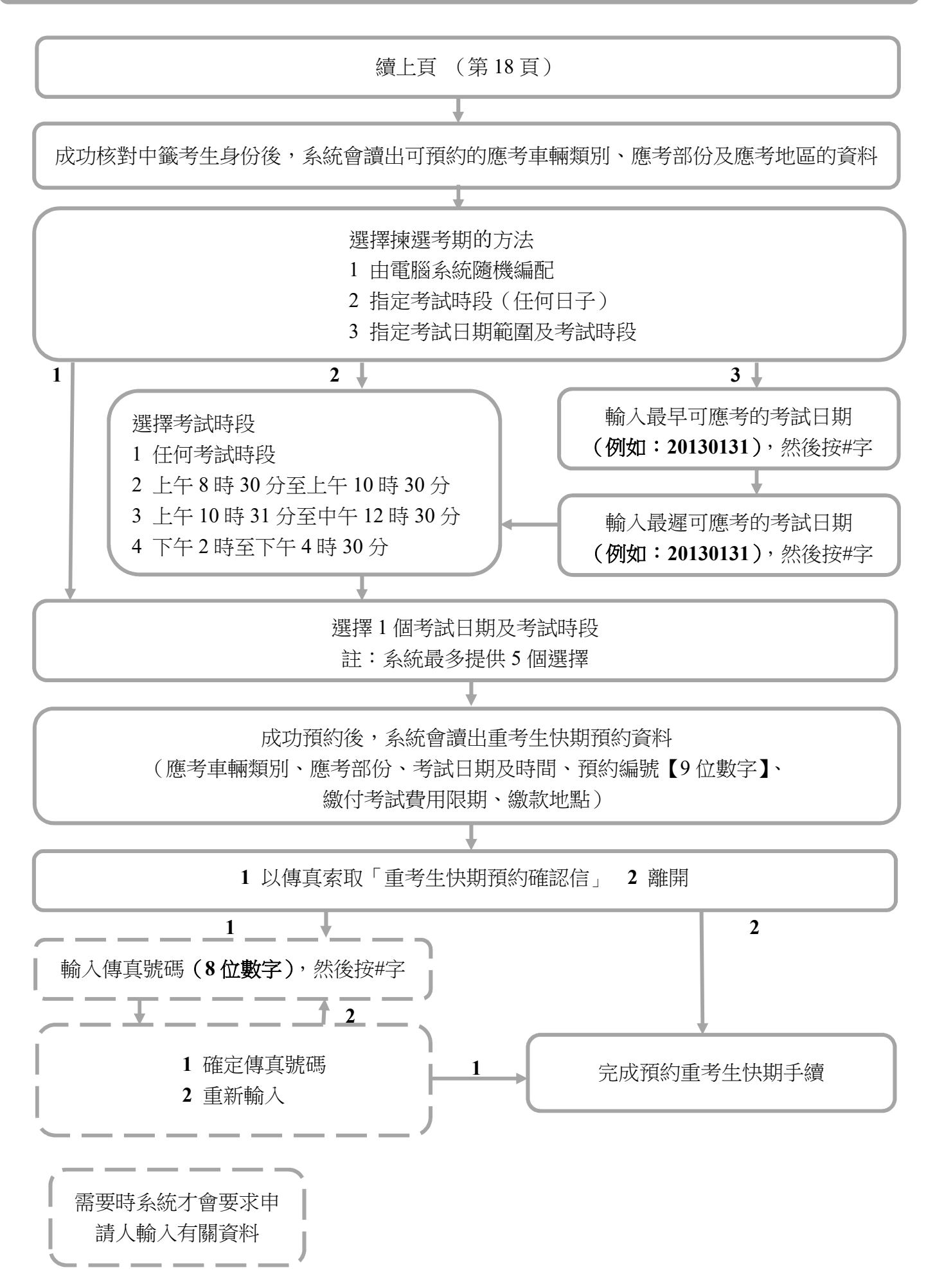

#### 5.2 注意事項

- 1. 中籤考生會於中籤當日,透過其所選擇的聯絡方式,收到一個重考生快期抽 籤個人識別碼。考生須於當日以該個人識別碼登入網上系統或致電電話熱線, 自行揀選考期。個人識別碼只於當日揀選考期時間完結前有效。
- 2. 揀選考期時間為中籤當日上午 10 時至下午 5 時。可供選擇之快期空缺為緊 接中籤日後的第 7 個工作天至第 30 個工作天內,而空缺數量主要視乎其他 考生申請延期和暫時取消考期所騰出的考期而定。重考生快期不得轉讓。
- 3. 中籤考生須在成功揀選考期後起計兩個工作天內,以有效個人電子證書/已 啟用數碼簽署功能的「智方便」帳戶(即「智方便 +」)登入網上系統,或 於辦公時間內(星期一至五,上午9時至下午5時,公眾假期除外)親身/ 經代辦人帶同下列文件到指定牌照事務處繳交駕駛考試表格費用:
	- (1) 身份證明文件正本或副本;
	- (2) 已填妥及附有考生親筆簽署的駕駛考試申請表正本(非商用車輛(TD82) /商用車輛(TD321))及其指明的所需文件;包括最近三個月發出的現 時地址證明(住址及通訊地址)正本或副本(例如水電煤或電訊公司收費 單、銀行、保險公司、政府部門、本地大學、國際或本地註冊的慈善機構 發出的文件等);
	- (3) 申請駕駛考試的應繳費用;及
	- (4) 已填妥及附有考生正本親筆簽署的「重考生快期預約確認信第 3 部分: 授權」(只適用於由代辦人確認的申請。授權信可於網上系統下載,或透 過電話熱線以傳真索取)。

如中籤考生親身確認考期,其駕駛考試申請表格將會被蓋上「我確認此乃本 人預約重考生快期之申請」的印章,中籤考生須在印章上簽署確認。

- 4. 一旦繳付駕駛考試表格費用及確定考期,除健康理由外,有關考期一概不得 更改。如因健康理由申請延期,亦只會獲編配「尾期」,並須視乎考生的駕 駛考試表格在新考期當日是否仍然有效。
- 5. 中籤考生如未能於指定時間內揀選考期,將被視為放棄該次快期預約。中籤 考生最早可於中籤日後的下一個工作天起再次登記抽籤。如中籤考生連續兩 次放棄揀選考期,或會被禁止於隨後的 30 個曆日內登記任何車輛類別的重考 生快期抽籤。
- 6. 中籤考生如在揀選考期後未能在繳付駕駛考試表格費用限期日或之前付款及 確定考期,有關的重考生快期預約將被取消,該考生於隨後 30 個曆日內將不 能登記任何車輛類別的重考生快期抽籤。

此頁留白

- 6 查詢或取消已預約的重考生快期
	- 6.1 查詢已預約的重考生快期流程圖

![](_page_21_Figure_3.jpeg)

## 6.2 取消已預約的重考生快期流程圖

![](_page_22_Figure_2.jpeg)

#### 6.3 注意事項

#### 查詢已預約之重考生快期

1. 考生可使用網上系統或電話熱線查詢考期為查詢當日或之後的重考生快期預 約資料(包括已取消的快期預約)。於成功檢索有關紀錄後,可透過傳真索取 或直接下載相關資料。如考生於網上付款及確定考期,可直接於網上下載有 關排期信。

#### 取消已預約之重考生快期

- 2. 尚未繳付駕駛考試表格費用的中籤考生可在中籤當日下午 5 時前,憑其重考 生快期抽籤個人識別碼,登入網上系統或致電電話熱線取消相關快期預約。 預約一經取消,將不能索回。
- 3. 中籤考生只可取消預約一次。如考生連續兩次取消快期預約,或會被禁止於 隨後 30 個曆日內登記任何車輛類別的重考生快期抽籤。